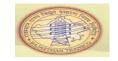

Title: Process of Inspection Notification

Document Version: V2.0

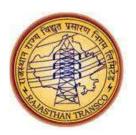

# Rajasthan Rajya Vidyut Prasaran Nigam Ltd

RRVPNL

USER MANUAL – PM MODULE

Creation of Inspection Notification and its Reports

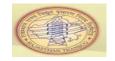

## **Table of Contents**

| 1. | GSS Inspection Process                           | .2 | -  | 2   |    |
|----|--------------------------------------------------|----|----|-----|----|
| 2. | Steps involved in GSS Inspection Process         | .2 | -  | 1(  | 0  |
|    | 2.1 Brief of each Step in GSS Inspection Process |    |    |     |    |
| 3. | Notification Complete Flag                       | 11 |    | - : | 11 |
| 4. | Report on Inspection Notification                | 11 | L- | - 1 | 12 |

#### 1. GSS Inspection process

The process of GSS Inspection by Inspecting officer is available in the Plant Maintenance Module (PM) of SAP-ERP. The Inspection of GSS carried out by RVPN senior officers and its report has been prepared in the prescribed format. Process is used to capture the information related to the GSS inspection and highlighting the major observation during the inspection.

Inspecting report in prescribed format duly signed by inspecting officer is to be uploaded in the Notification itself. GSS user can update the status of the observation whether attended or not and its progress.

#### 2. Steps involved in GSS Inspection Process (in SAP ERP)

| a) | Crete Inspection Notification (M8)                                              | Page 2-4 |
|----|---------------------------------------------------------------------------------|----------|
| b) | Enter Observations, Remarks & Expected date of completion by Inspector (if any) | Page 5-5 |
| c) | Upload signed copy of inspection document                                       | Page 5-7 |
| d) | Saving document and Notification                                                | Page 8-8 |
| e) | Release uploaded document                                                       | Page 9-9 |
| f) | Put in process – Notification                                                   | Page 10  |
| g) | Mark action taken by GSS user for corresponding observation                     | Page 10  |

#### 2.1) Brief of each step in GSS Inspection Process

#### a) Create Inspection Notification

#### Access transaction by:

| SAP menu         | Logistics -> Plant maintenance $\rightarrow$ Maintenance processing $\rightarrow$ Notification $\rightarrow$ Create (General) |
|------------------|----------------------------------------------------------------------------------------------------|
| Transaction code | IW21                                                                                                    |

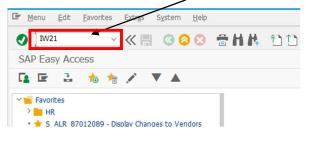

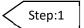

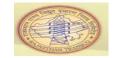

 Enter Notification Type "M8" and press "Enter" Let Notification field left as blank (since there is no external number range for M8)

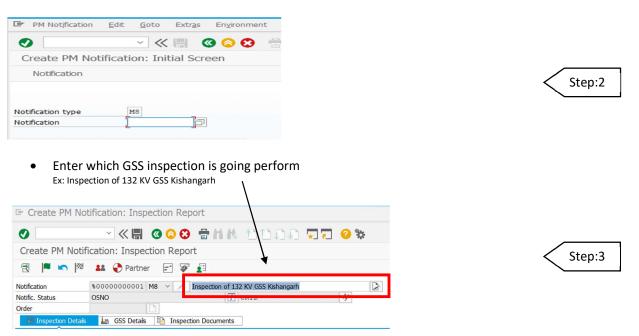

Enter "Functional location" of GSS (For this use Plant code + 7 + GSS code) and press enter
 Ex: 1100 plant code of 132 KV GSS Kishangarh + "7" is common for all + 277 is GSS code of 132 KV GSS Kishangarh
 So Functional location code is 1100-7277

| Inspection Details                  | 🔚 GSS Details 🗎 | Inspection Documents  |          |         |                                         |        |
|-------------------------------------|-----------------|-----------------------|----------|---------|-----------------------------------------|--------|
| Reference object<br>Functional loc. | 1100-7277       | 132 KV GSS KISHANG    | SARH     |         |                                         | Step:4 |
| Responsibilities                    |                 |                       | ····· `` |         |                                         |        |
| Planner group                       | 277 / 1100      | 132kv Kishangarh      |          | <b></b> |                                         |        |
| Main WorkCtr                        | 7277277 / 1100  | 132 kv GSS KIshangarh | -        | Auto    | matically these fields will get reflect |        |

Enter inspecting officer Emp ID

| Zone of GSS                       | AJMER   |                                |                     |          |
|-----------------------------------|---------|--------------------------------|---------------------|----------|
| Inspecting Officer Emp. ID        | 2118435 | Wing of insp officer           |                     |          |
| Designation of inspecting officer |         | Location of inspecting officer |                     |          |
| Person Responsible Emp ID         | ĭ⊻      |                                |                     |          |
| Inspection Date                   |         |                                | Action Taken By GSS | < Step   |
| Major Observation 1               |         |                                | ~                   | <u> </u> |
| Major Observation 2               |         |                                | ~                   |          |
| Major Observation 3               |         |                                | ~                   |          |
| Major Observation 4               |         |                                | ~                   |          |
| Major Observation 5               |         |                                | ~                   |          |
| Remarks by GSS                    |         |                                |                     |          |

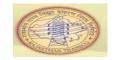

# Enter Person Responsible Emp ID & Inspection date then press enter (Note: Person Responsible Emp ID - Select only form list provided in help) (use "f4" button or drop-down key to select emp ID in help list) Inspecton Data Zone of GSS

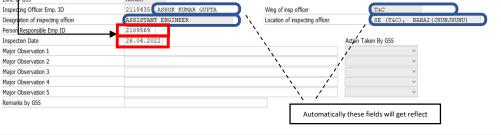

#### use "F4" button or drop-down key to select person responsible emp ID in help list

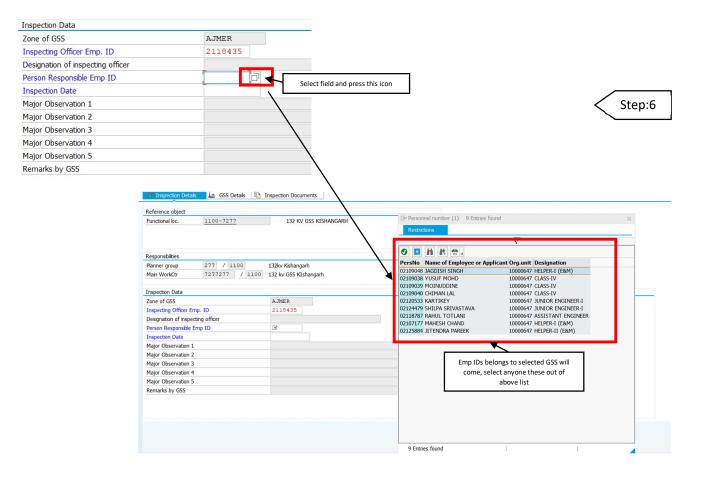

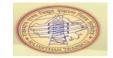

#### b) Enter observations, Remarks & Expected date of completion by inspecting officer (If any)

• Enter "Major observations" observed by Inspecting officer and "Remarks" if any as like below.

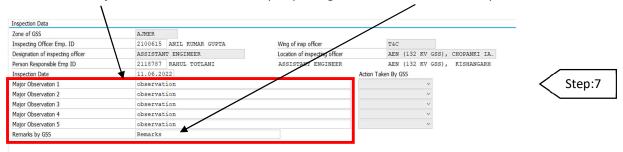

#### • Enter "expected date of completion" proposed by inspector.

| Zone of GSS                       | AJMER                    |                                |                   |                           |        |
|-----------------------------------|--------------------------|--------------------------------|-------------------|---------------------------|--------|
| Inspecting Officer Emp. ID        | 2100615 ANIL KUMAR GUPTA | Wing of insp officer           | T&C               |                           |        |
| Designation of inspecting officer | ASSISTANT ENGINEER       | Location of inspecting officer | AEN (             | 132 KV GSS), CHOPANKI IA. |        |
| Person Responsible Emp ID         | 2118658                  |                                |                   | _                         |        |
| Inspection Date                   | 13.06.2022               | -                              | Exp date of comp. | Action Taken By GSS       |        |
| Major Observation 1               | observation              |                                | 13.06.2022        | ~                         |        |
| Major Observation 2               | observation              |                                | 13.06.2022        | ~                         | < Step |
| Major Observation 3               | observation              |                                | 13.06.2022        | ~                         | · · ·  |
| Major Observation 4               | observation              |                                | 13.06.2022        | ~                         |        |
| Major Observation 5               | observation              |                                | 13.06.2022        | ~                         |        |
| Remarks by GSS                    | remarks                  |                                |                   |                           |        |

#### c) Upload signed copy of inspection document

• For uploading inspection document Click on "Inspection documents" Tab and click "Create document" button.

|                    | \                 |            | BHK 000                      | ) 🗔 🗔 🤨 🐄 👘 |
|--------------------|-------------------|------------|------------------------------|-------------|
| reate PM Noti      | ication: Inspecti | ion Report |                              |             |
| 🕅 🗖 関              | 🚨 📀 Rartner       | F 🌮 🧯      |                              |             |
| otification        | \$00000000000     | M8 🗸 💉 Ir  | spection of 132 KV GSS Kisha | ngarh 🛛 🖸   |
| otific. Status     | OSNO              |            | CRTD                         | 4/          |
| rder               | N N               |            | K                            |             |
| Inspection Details | GSS Details       | Inspection | Documents                    |             |
|                    |                   |            |                              |             |
|                    |                   |            |                              |             |
| Linked Documents   |                   |            |                              |             |
| Linked Documents   | nt                | Dpt Vr     | Description                  |             |
| 1                  | nt                | DPt Vr     | Description                  | ^           |
| 1                  | nt                | OPt Vr     | Description                  |             |
| 1                  | nt                | OPt Vr     | Description                  | ^           |
| 1                  | nt                | OPt Vr     | Description                  | ^           |
| 1                  | nt                | OPt Vr     | Description                  | ^           |
| 1                  | x                 | DPt Vr     | Description                  | ^           |
| 1                  | it                | DPt Vr     | Description                  | ^           |
|                    | nt                | DPt Vr     |                              | •           |
|                    | ıt                | OPt Vr     | Description                  | ~           |

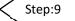

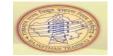

• A new window will appear as like below, just click "Enter"

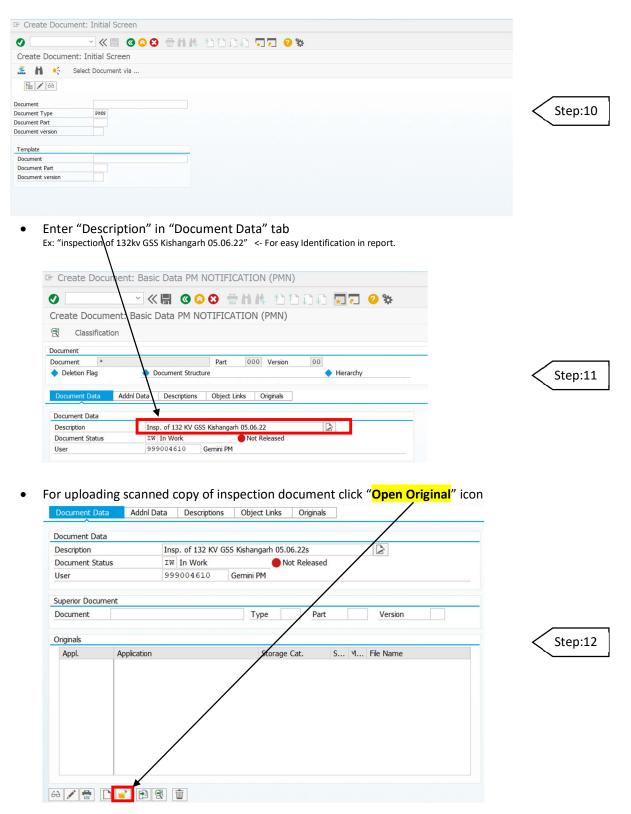

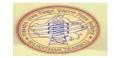

 A new window will pop up for selecting document Select the document from stored folder

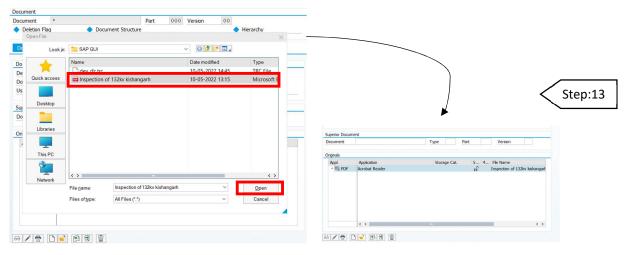

Now to store the file in database for this click on file
 & Click on "Check in Org" then a "check in document" will pop up and select "ZDMS" then click "Enter"

| ~ /               | dnl Data Descrip | tions Object Un   | ks Originals                                                                                                    |                                                                                        |                                                       |              |
|-------------------|------------------|-------------------|----------------------------------------------------------------------------------------------------|----------------------------------------------------------------------------------------|-------------------------------------------------------|--------------|
| Document Data     |                  |                   |                                                                                                    |                                                                                        |                                                       |              |
| Description       | Insp. of 132     | KV GSS Kishangarh | 05.06.22s                                                                                                    |                                                                                        |                                                       |              |
| Document Status   | IW In Work       | F                 | Not Released                                                                                                    |                                                                                        |                                                       |              |
| User              | 000004           | Check in Docume   | -                                                                                                    |                                                                                        |                                                       |              |
|                   |                  | - Check in Docume | enc: KPTO                                                                                                    | ×                                                                                      |                                                       |              |
| Superior Document |                  | Storage cat.      | Description                                                                                                    |                                                                                        |                                                       |              |
| Document          |                  | DMS_C1_ST         | Default storage DMS (main files)                                                                                                    | ^                                                                                      |                                                       |              |
|                   |                  | DVS1CONT          | Category for DVS content objects                                                                                                    | ×                                                                                      |                                                       |              |
| Originals         |                  | DVS1STRUCT        | Structures for DVS                                                                                                    |                                                                                        |                                                       |              |
| Appl. Applica     | ition            | HME_CONT          | TEST                                                                                                    |                                                                                        |                                                       |              |
|                   | t Reader         | TARO_DOC          |                                                                                                    | is nangart                                                                             |                                                       | Step:1       |
|                   |                  | TRM_MSG           |                                                                                                    |                                                                                        |                                                       | <hr/>        |
|                   |                  | VMW5137           |                                                                                                    |                                                                                        |                                                       | $\mathbf{i}$ |
|                   |                  | ZDMS              | Storage Category for DMS                                                                                                    |                                                                                        |                                                       | $\sim$       |
|                   |                  |                   |                                                                                                    |                                                                                        |                                                       | $\backslash$ |
|                   |                  |                   |                                                                                                    |                                                                                        |                                                       | $\backslash$ |
|                   |                  |                   |                                                                                                    |                                                                                        |                                                       | $\backslash$ |
|                   |                  |                   |                                                                                                    | <u></u>                                                                                |                                                       | $\backslash$ |
| <>>               |                  | < >               |                                                                                                    | <> <>                                                                                  |                                                       |              |
|                   |                  | . /               |                                                                                                    |                                                                                        |                                                       |              |
| 60 🖍 🖶 🗋 🖻        |                  |                   |                                                                                                    |                                                                                        |                                                       |              |
|                   |                  |                   |                                                                                                    | <b>Ø B</b>                                                                             |                                                       |              |
|                   |                  |                   |                                                                                                    |                                                                                        |                                                       |              |
|                   |                  |                   |                                                                                                    |                                                                                        |                                                       | /            |
|                   |                  |                   |                                                                                                    |                                                                                        |                                                       | 1            |
| above step we can | see "Lock icon"  | which means       | document is uploaded                                                                                                    |                                                                                        |                                                       | 1            |
| above step we can | see "Lock icon"  | which means       | document is uploaded                                                                                                    |                                                                                        |                                                       |              |
| above step we can | see "Lock icon"  | which means       | document is uploaded                                                                                                    | ions Object Links Originals                                                            |                                                       |              |
| above step we can | see "Lock icon"  | ' which means     | Document Data Addnl Data Descrip                                                                                                    | ions Object Links Originals                                                            |                                                       |              |
| above step we can | see "Lock icon"  | ' which means     | Document Data         Addnl Data         Descrip           Document Data         Description         Insp. of 132                                                                                                    | CV GSS Kishangarh 05.06.22s                                                            |                                                       |              |
| above step we can | see "Lock icon"  | ' which means     | Document Data         Addnl Data         Descrip           Document Data         Description         Insp. of 132           Document Status         IW In Work                                                                                                    | V GSS Kishangarh 05.06.22s<br>Not Released                                             |                                                       |              |
| above step we can | see "Lock icon"  | ' which means     | Document Data         Addnl Data         Description           Description         Insp. of 132         Document Satus         11W In Work           User         999004610         1999004610         1000000000000000000000000000000000000                                                                                                    | V GSS Kishangarh 05.06.22s<br>Not Released                                             |                                                       |              |
| above step we can | see "Lock icon"  | ' which means     | Document Data         Addnl Data         Descrip           Document Data         Insp. of 132         Document Status         174         In Work           User         999004610         Superior Document         Superior Document         Superior Document                                                                                                    | CV GSS Kishangarh 05.06.22s<br>Not Released<br>Gemini PM                               |                                                       |              |
| above step we can | see "Lock icon"  | ' which means     | Document Data         Addnl Data         Description           Description         Insp. of 132         Document Satus         11W In Work           User         999004610         1999004610         1000000000000000000000000000000000000                                                                                                    | V GSS Kishangarh 05.06.22s<br>Not Released                                             | Verson                                                |              |
| above step we can | see "Lock icon"  | ' which means     | Document Data         Addnl Data         Descrip           Document Data         Insp. of 132         Document Status         TW In Work           Document Status         TW In Work         Status         TW In Work           User         959004610         Superior Document         Document           Document         Originals         Tripinals         Document | V GSS Kishangarh 05.06.22s<br>Not Released<br>Gemini PM<br>Type Part                   | Version                                               |              |
| above step we can | see "Lock icon"  | ' which means     | Document Data         Addnl Data         Descrip           Document Data         Insp. of 132         Document Statis         TW In Work           User         999004610         Superior Document         Document                                                                                                    | CV GSS Kishangarh 05.06.22s<br>Not Released<br>Gemini PM                               | Version File Name                                     |              |
| above step we can | see "Lock icon"  | ' which means     | Document Data         Addnl Data         Descrip           Document Data         Insp. of 132         Document Status         11% In Work           User         999004610         Superior Document         Document           Dorginals         Appl.         Apple.atoon         Appl.                                                                                   | CV GSS Kahangarh 05.06.22s<br>Not Released<br>Gernin PM<br>Type Part<br>Storage Cat. S | Version File Name                                     |              |
| above step we can | see "Lock icon"  | ' which means     | Document Data         Addnl Data         Descrip           Document Data         Insp. of 132         Document Status         11% In Work           User         999004610         Superior Document         Document           Dorginals         Appl.         Apple.atoon         Appl.                                                                                   | CV GSS Kahangarh 05.06.22s<br>Not Released<br>Gernin PM<br>Type Part<br>Storage Cat. S | Version File Name                                     |              |
| above step we can | see "Lock icon"  | ' which means     | Document Data         Addnl Data         Descrip           Document Data         Insp. of 132         Document Status         11% In Work           User         999004610         Superior Document         Document           Dorginals         Appl.         Apple.atoon         Appl.                                                                                   | CV GSS Kahangarh 05.06.22s<br>Not Released<br>Gernin PM<br>Type Part<br>Storage Cat. S | Version File Name                                     |              |
| above step we can | see "Lock icon"  | ' which means     | Document Data         Addnl Data         Descrip           Document Data         Insp. of 132         Document Status         11% In Work           User         999004610         Superior Document         Document           Dorginals         Appl.         Apple.atoon         Appl.                                                                                   | CV GSS Kahangarh 05.06.22s<br>Not Released<br>Gernin PM<br>Type Part<br>Storage Cat. S | Version File Name                                     |              |
| above step we can | see "Lock icon"  | ' which means     | Document Data         Addril Data         Description           Decorption         Insp. of 132         Document Status         1 Wink           User         999004610         Superior Document         Document           Document         Originals         Appl         AppleArobat Reader                                                                             | CV GSS Kahangarh 05.06.22s<br>Not Released<br>Gernin PM<br>Type Part<br>Storage Cat. S | Version<br>Fie Name<br>Inspection of 132kv kishangarf |              |
| above step we can | see "Lock icon"  | ' which means     | Document Data         Addnl Data         Descrip           Document Data         Insp. of 132         Document Status         11% In Work           User         999004610         Superior Document         Document           Dorginals         Appl.         Apple.atoon         Appl.                                                                                   | CV GSS Kahangarh 05.06.22s<br>Not Released<br>Gernin PM<br>Type Part<br>Storage Cat. S | Version File Name                                     |              |

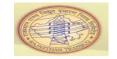

#### d) Saving document and Notification

Click on SAVE then Saved document number will appear and one row will add in linked documents

| Create PM Notification: Inspection Ri<br>Create Document: Basic Data PM NOTIFICATION (PMN)<br>Cassification<br>Document<br>Document Numeri<br>Document: Data<br>Document: Data<br>Document: Data<br>Document: Data<br>Document: Data<br>Document: Data<br>Document: Document: Storage Cat:<br>Storage Cat:<br>Storage Cat:<br>Storage Cat:<br>Determined Reader<br>Determined Reader<br>Determined Re                                                                                                    | 🔄 Create Document: Basic Data PM NC | DTIFICATION (PMN)                        | E Currente DM Num | Casting Transition D                              |         |
|----------------------------------------------------------------------------------------------------|-------------------------------------|------------------------------------------|-------------------|---------------------------------------------------|---------|
| Create Document: Basic Data PM NOTIFICATION (PMN) Classification Document Part 000 Version 00 Herarchy Document Part 000 Version 00 Herarchy Document Data Document Data Decorption Object Links Originals Document Data Decorption Tippe Of 132 KV GSS Kishingarh 05.06.225 Document Superior Document Subac Superior Document Type Part Version Ocymals Appl: Application Storage Cat. S M Fie Name Appl: Application DMS_C1_ST Timpe Configuration DMS_C1_ST Timpe Configuration DMS_C1_ST Ti                                                                                                    |                                     | 8 – H.H. 60000 🗐 🗖 🧕 😘                   |                   |                                                   |         |
| Clease Prin Vocincedor Rep<br>Document<br>Document Data<br>Document Data<br>Document Data<br>Document Data<br>Document Data<br>Document Data<br>Document Status<br>Superior Document<br>Document<br>Do |                                     |                                          |                   |                                                   |         |
| Document  Document Structure Part 000 Version 00 Part 000 Version 00 Part 000 Version 00 Part 000 Version 00 Part 000 Version 00 Part 000 Version 00 Part 000 Version 000 Part 000 Version 000 Part 000 Version 000 Part 000 Version 000 Part 000 Version 000 Part 000 Version 000 Part 000 Version 000 Part 000 Version 000 Part 000 Version 010 Part 000 Version 010 Part 000 Versi00 Part 000 Version 010 Part 000 Ve                                                                                                    | Create Document: Basic Data PM NOT  | IFICATION (PMN)                          | Create PM Notif   | ication: Inspection Rep                           |         |
| Document   Document   Part   Obection Flag   Document Structure   Description   Insp. of 132 KV GSS Kshangarh 05.06.22s   Document   Document   Superior Document   Document   Type   Part   Version   Originals   POF   Acrobat Reader   DMS_CL_ST   Inspection of 132kv kishangart   Image: Control of 132kv kishangart                                                                                                    | Classification                      |                                          | 2 🛤 💌             | 🚨 <table-cell-rows> Partner 🖃 🍹</table-cell-rows> |         |
| Document   Document Data   Document Data   Document Data   Document Status   User   999004610   Genni PM   Superior Document   Document   Type   Pat<                                                                                                    | Document                            |                                          | Notification      | %0000000001 M8 ∨ ,                                |         |
| Dector Flag Document Structure Herarchy Document Data Description Obscription Obscription Insp. of 132 kV GSS Kishangarh 05.06.22s Document Structure Superior Document Superior Document Originals Originals Originals Originals Originals ONE Acrobat Reader DMS_CL_ST Image: Classic Structure OMS_CL_ST Image: Classic Structure Image: Classic Structure Im                                                                                                    | Document *                          | Part 000 Version 00                      |                   | OSNO                                              |         |
| Document Data     Descriptions     Object Links     Originals     Superior Document     Type     Part     Version     Originals     Appl     Appl     Appl     Storage Cat.     Superior Document     Description     Storage Cat.     Superior Document     Originals     Appl     Appl     Appl     Storage Cat.     Superior Document     Description     Storage Cat.     Type     Part     Version     Storage Cat.     Superior Document     Description     Storage Cat.     Type     Type     Type     Type     Type     Type     Type     Type     Type     Type     Type     Type     Type     Type     Type     Type     Type     Type     Type     Type <td>Deletion Flag     Ocument Structure</td> <td>Hierarchy</td> <td></td> <td>im GSS Details</td> <td></td>                                                                                                    | Deletion Flag     Ocument Structure | Hierarchy                                |                   | im GSS Details                                    |         |
| Document Data   Description   Insp. of 132 kV GSS Kishangah 05.06.22s   Document Satus   User   999004610   Gemini PM   Superior Document    Document   Type   Part   Version         Step:15  Step:15                                                                                                    |                                     |                                          |                   | Cost Dectars                                      |         |
| Description   Insp. of 132 kV GSS Kishangarh 05.06.22s   Document Status   User   999004610   Germin PM   Superior Document Document Type Part Version Orignals  Appl. Appleation Storage Cat. S M File Name  Montpact Reader DMS_C1_ST Inspection of 132kv kishangarh  Image: Storage Cat. S M File Name  Image: Storage Cat. S M File Name  Image: Storage Cat. S M File Name  Image: Storage Cat. S M File Name  Image: Storage Cat. S M File Name  Image: Storage Cat. S M File Name  Image: Storage Cat. S M File Name  Image: Storage Cat. S M File Name  Image: Storage Cat. S M File Name  Image: Storage Cat. S M File Name  Image: Storage Cat. S M File Name  Image: Storage Cat. S M File Name  Image: Storage Cat. S M File Name  Image: Storage Cat. Storage Cat. S M File Name  Image: Storage Cat. Storage Cat.                                                                                                    | Addnl Data Descriptions C           | Object Links Originals                   | Linked Documents  |                                                   |         |
| Document Status   Superior Document   Superior Document   Document   Type   Part   Version                                                                                                    | Document Data                       |                                          |                   |                                                   |         |
| User 999004610   Superior Document   Document   Type   Part   Version                                                                                                    |                                     |                                          | PMN 300000        | 00035 000                                         |         |
| Superior Document   Document   Orignals   Appl.   Appkation   Storage Cat.   Storage Cat.   Inspection of 132kv kishangari                                                                                                    |                                     |                                          |                   |                                                   |         |
| Superior Document     Document     Originals     Appl.     Appl. Appkation     Storage Cat.     Storage Cat.     Inspection of 132kv kishangarf     Image: Cat.     Image: Cat. <tr< td=""><td>User 999004610 Ger</td><td>mini PM</td><td></td><td>/</td><td>Ston:15</td></tr<>                                                                                                    | User 999004610 Ger                  | mini PM                                  |                   | /                                                 | Ston:15 |
| Originals         Appl.       Appkcation         Storage Cat.       S Y         File Name         DMS_C1_ST         Inspection of 132kv kishangart         Image: Storage Cat.         Image: Storage Cat.         Image:                                                                                                    | Superior Document                   |                                          |                   |                                                   | Step.15 |
| Appl. Applcation   Storage Cat. Storage Cat. Storag                                                                                                    | Document                            | Type Part Version                        |                   |                                                   |         |
| Appl. Applcation   Storage Cat. Storage Cat. Storag                                                                                                    | Originals                           |                                          |                   |                                                   |         |
| Image: PDF     Acrobat Reader     DMS_C1_ST     Inspection of 132kv kishangart       Image: PDF     Image: PDF     Image: PDF     Image: PDF       Image: PDF     Image: PDF     Image: PDF     Image: PDF       Image: PDF     Image: PDF     Image: PDF       Image: PDF     Image: P                                                                                                    |                                     | Storage Cat. S M File Name               |                   |                                                   |         |
|                                                                                                    | PDF Acrobat Reader                  | DMS_C1_ST Inspection of 132kv kishangarh |                   |                                                   |         |
|                                                                                                    |                                     |                                          |                   |                                                   |         |
|                                                                                                    |                                     |                                          |                   |                                                   |         |
|                                                                                                    |                                     |                                          |                   |                                                   |         |
|                                                                                                    |                                     |                                          |                   |                                                   |         |
|                                                                                                    |                                     |                                          |                   |                                                   |         |
|                                                                                                    |                                     |                                          |                   |                                                   |         |
|                                                                                                    | < >                                 | •                                        |                   |                                                   |         |
|                                                                                                    | 69 🖊 🖶 🗋 💕 😭 💼                      |                                          |                   |                                                   |         |
| Document PMN 3000000035 000 00 created                                                                                                    |                                     |                                          |                   |                                                   |         |
|                                                                                                    |                                     |                                          | Ocument PMN 3000  | 0000035 000 00 created                            |         |
|                                                                                                    |                                     |                                          |                   |                                                   |         |

• Click on SAVE then Saved Notification number will appear

| eate PM Notification: Ins     | ■ <b>③ ◎ ◎ ◎ 音 h 枠</b> 10 0 0 0 0 0 0 0 0 0 0 0 0 0 0 0 0 0 0 | Create PM Notification: Initial S   |        |
|-------------------------------|---------------------------------------------------------------|-------------------------------------|--------|
| 🏴 📩 🏁 👪 🔮 Pa                  | tner 🖃 🌮 😰                                                    | Create PM Notification: Initial Scr |        |
| tification %0000000           | 001 M8 🗸 🖍                                                    | Notification                        |        |
| tific. Status OSNO            | CRTD                                                          | 4                                   |        |
| der                           |                                                               | Notification type 🗹                 |        |
| Inspection Details 🛛 🕍 GSS De | tais Inspection Documents                                     | Reference                           |        |
|                               |                                                               | Notification                        |        |
| inked Documents               |                                                               |                                     |        |
| Ty. Document                  | DPt Vr Description                                            |                                     |        |
| PMN 3000000035                | 000 00 Insp. of 132 KV GSS Kishangarh 0                       |                                     |        |
|                               |                                                               | ` ( )                               | Step:: |
|                               |                                                               |                                     |        |
|                               |                                                               |                                     |        |
|                               |                                                               |                                     |        |
|                               |                                                               |                                     |        |
|                               |                                                               | <u>^</u>                            |        |
|                               | < >                                                           | × //                                |        |
|                               |                                                               |                                     |        |
|                               | 69 🖶                                                          |                                     |        |
| 5 <b>• H 7</b> - 9            |                                                               |                                     |        |

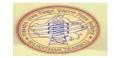

# e) Release uploaded document

| <ul> <li>Open Transaction Code "IW22" and Enter "Not</li> </ul>                                                                                                    | tification Number" then click Enter Step:17                     |
|----------------------------------------------------------------------------------------------------|-----------------------------------------------------------------|
| SAP Easy Access                                                                                                    | 🖙 Change PM Notification: Initial Screen                        |
| ✓ IW22 ✓ ✓ ≪ 🔚  ✓ SAP Easy Access                                                                                                    | ⊘ ✓ ≪ 🔚 @ ② ② 🖶 ħ ħ ↑<br>Change PM Notification: Initial Screen |
| 🖬 🖻 🚡 🎓 🏞 🖍 🔻 🔺                                                                                                    | Notification                                                    |
| <ul> <li>Y ■ Favorites</li> <li>Y CL22N - Assign Class to Superior Classes</li> <li>X SQVI - QuickViewer</li> <li>X CL6BN - Object List (ALV)</li> <li>X SWU3 - Automatic Workflow Customizing</li> <li>&gt; ■ BDC</li> </ul> | Notification 800000078                                          |

Click on "Inspection documents" tab and Double Click on "document number"

1

| Change PM Notification                                                                                                    | Image: Constraint of the constraint of the const | D         | Document window Step:18                                                                                                    |
|----------------------------------------------------------------------------------------------------|----------------------------------------------------------------------------------------------------|-----------|----------------------------------------------------------------------------------------------------|
| Unication of the second of the second of the | T CRTD                                                                                                    | V.        | Polsplay Document: Basic Data PM NOTIFICATION (PMN)                                                                                                    |
| Ty Documents<br>PM 3000000035                                                                                                    | DPt Vr Description<br>000 00 Insp. of 132 KV GSS Kishangarh I                                                                                                    | 05.06.22s | Document         Big 000000035         Pet 000         Version 00           © Debton Flag         © Decument Structure         © Decument Data         Decument Data         Decument Data           Decument Data         Decument Data         Decument Data         Decument Data         Decument Data           Decument Status         Timpo of 122 KV (SS Kabangah 05.06.22s         Decument Status         Decument Status           User         99900463.0         Gement PM         Gement PM |
|                                                                                                    |                                                                                                    | ~<br>~    | Superior Document Document Type Part Version Organals Appl. Apploaton Storage Cat. S., M., Tile Name                                                                                                    |

<>

| Change Document: Sasic Data PM NOTIFICATION (PMN)                                                                                                    | "SAVE" the Document                            |           |
|----------------------------------------------------------------------------------------------------|------------------------------------------------|-----------|
| Change Document: Basic Data PM NOTIFICATION (PMN)  Change Document: Basic Data PM NOTIFICATION (PMN)  Cocument Cocument | ocument: Basic Data PM NOTIFICATION (PMN)      | $\langle$ |
| Image: Image:                               |                                                |           |
| Decument     3000000035     Part     000     Version     00       Deletion Flag     Document Structure     Hierarchy                                                                                                    | nge Document: Basic Data PM NOTIFICATION (PMN) |           |
| ocument     3000000035     Part     000     Version     00       Deletion Flag     Document Structure     Hierarchy         Document Data     Addnl Data     Descriptions     Object Links     Originals   Document Data                                                                                                    | 62 🚹 🕄 📢 🚣 Status Log Classification           |           |
| Deletion Flag     Document Structure     Hierarchy       Document Data     Addnl Data     Descriptions     Object Links     Originals       Document Data     Object Links     Originals                                                                                                    |                                                |           |
| Document Data Addnl Data Descriptions Object Links Originals Document Data                                                                                                    | 3000000035 Part 000 Version 00                 |           |
| Document Data                                                                                                    | ◆ Document Structure ◆ Hierarchy               |           |
| Document Data                                                                                                    |                                                |           |
|                                                                                                    | Addnl Data Descriptions Object Links Originals |           |
| Description Loss of 132 KV GSS Kishangarh 05.06.22s                                                                                                    |                                                |           |
|                                                                                                    | Inspec of 132 KV GSS Kishangarh 05.06.22s      |           |
| Document Status RE Leleased Not Released                                                                                                    | us RE Leleased Not Released                    |           |

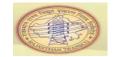

#### f) Put in process - Notification

| After abo          | ve step click on "put | in p                                            | roce    | ess" flag and save notification |    | Step:20 |
|--------------------|-----------------------|-------------------------------------------------|---------|---------------------------------|----|---------|
| 🔄 Change PM Not    | tification: Inspectio | n R                                             | epo     | rt                              |    |         |
| <b>Ø</b>           | × «🖪 🐼 🤇              | 96                                              |         |                                 | *  |         |
| Change P           | M Notification: Ins   | pect                                            | ion     | Report                          |    |         |
| 91 💌 💌             | 💵 🕂 Partner 🖃         |                                                 | H       | ] 🐺 🗾                           |    |         |
| Notification       | 80000078 M8           | /                                               | *       |                                 |    |         |
| Notific. Status    | OSNO                  |                                                 |         | CRDN                            | 11 |         |
| Order              |                       |                                                 |         |                                 |    |         |
| Inspection Details | 🔚 GSS Details 📑 🗎     | nspe                                            | ction [ | Documents                       |    |         |
| Linked Documents   |                       |                                                 |         |                                 |    |         |
| Ty. Document       |                       | DPt                                             | Vr      | Description                     | 11 |         |
| PMN 300000         | 0035                  | 000 00 Insp. of 132 KV GSS Kishangarh 05.06.22s |         |                                 |    | ^       |
|                    |                       |                                                 |         |                                 | `  | ~       |
|                    |                       |                                                 |         |                                 |    |         |

# g) Mark action taken by GSS user for corresponding observation To GSS user if any observations are given by inspector – Need to update status and save

• Open Transaction Code "IW22" and Enter "Notification Number" then click Enter

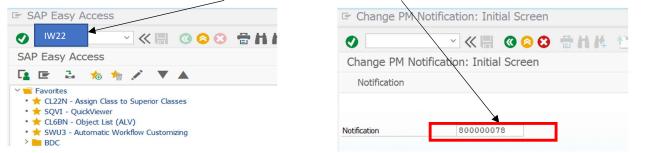

• Update the status for each observation and **SAVE** notification

Step:22

Step:21

| Designation of inspecting officer     ASSISTANT ENGINEER     Location of inspecting officer     AEN (132 KV GSS), CHOPANKI I       Person Responsible Emp ID     2112111     PRAMOD GAURAV SAXENA     ENGINEER SUPERVISOR     XEN (220 KV GSS), JETHANA       Inspection Date     21.05.2022     Exp date of comp.     Action Taken By GSS       Major Observation 2     OBSERVATION3     Pending       Major Observation 4     OBSERVATION4     Progress       Major Observation 5     OBSERVATION5     Resolved | Zone of GSS                       | AJMER                                                                                                    |                                |                   |      |             |           |     |
|----------------------------------------------------------------------------------------------------|-----------------------------------|----------------------------------------------------------------------------------------------------|--------------------------------|-------------------|------|-------------|-----------|-----|
| Person Responsible Emp ID     2112111     PRAMOD GAURAV SAXENA     ENGINEER SUPERVISOR     XEN (220 KV GSS), JETHANA       Inspection Date     21.05.2022     Exp dates of comp.     Action Taken By GSS       Major Observation 1     OBSERVATION3     Pending       Major Observation 4     OBSERVATION4     Inspection 04       Major Observation 5     OBSERVATION5     Resolved                                                                                                    | Inspecting Officer Emp. ID        | 2100615 ANIL KUMAR GUPTA                                                                                                    | Wing of inspecting officer     | T&C               |      |             |           |     |
| Inspection Date     21.05.2022     Exp dates of comp.     Action Taken By GSS       Major Observation 1     OBSERVATION1     Pending       Major Observation 2     OBSERVATION2     Pending       Major Observation 3     OBSERVATION3     In Progress       Major Observation 4     OBSERVATION4     Resolved       Major Observation 5     OBSERVATION5     In Progress                                                                                                    | Designation of inspecting officer | ASSISTANT ENGINEER                                                                                                    | Location of inspecting officer | AEN               | (132 | KV GSS),    | CHOPANKI  | IA. |
| Major Observation 1     OBSERVATION1     Pending       Major Observation 2     OBSERVATION2     Pending       Major Observation 3     OBSERVATION3     In Progress       Major Observation 4     OBSERVATION4     Resolved       Major Observation 5     OBSERVATION5     Resolved                                                                                                    | Person Responsible Emp ID         | 2112111 PRAMOD GAURAV SAXENA                                                                                                    | ENGINEER SUPERVISOR            | XEN               | (220 | KV GSS),    | JETHANA   |     |
| Major Observation 2     OBSERVATION2     Pending       Major Observation 3     OBSERVATION3     In Progress       Major Observation 4     OBSERVATION4     Resolved       Major Observation 5     OBSERVATION5     Resolved                                                                                                    | Inspection Date                   | 21.05.2022                                                                                                    |                                | Exp date of comp. |      | Action Take | en By GSS |     |
| Major Observation 3     OBSERVATION3     In Progress       Major Observation 4     OBSERVATION4     Resolved       Major Observation 5     OBSERVATION5     Resolved                                                                                                    | Major Observation 1               | OBSERVATION1                                                                                                    |                                |                   |      | Pending     |           | ~   |
| Major Observation 4         OBSERVATION4         Resolved           Major Observation 5         OBSERVATION5         Resolved                                                                                                    | Major Observation 2               | OBSERVATION2                                                                                                    |                                |                   |      | Pending     |           | ~   |
| Major Observation 5 OBSERVATION5 Resolved                                                                                                    | Major Observation 3               | OBSERVATION3                                                                                                    |                                |                   |      | In Progress | S         | ×   |
|                                                                                                    | Major Observation 4               | OBSERVATION4                                                                                                    |                                |                   |      | Resolved    |           | ~   |
| Description by CCC                                                                                                    | Major Observation 5               | OBSERVATION5                                                                                                    |                                |                   |      | Resolved    |           | ~   |
| REMARKS12345                                                                                                    | Remarks by GSS                    | REMARKS12345                                                                                                    |                                |                   |      |             |           |     |
|                                                                                                    |                                   | ановаотт порессот тероте                                                                                                    |                                |                   |      |             |           |     |
| 🔨 📉 🞯 😂 🖶 片体 10 日月 🖓 🐄                                                                                                    |                                   |                                                                                                    | 4 0000 🗔                       | <b>?</b>          |      |             |           |     |
| M Notification: Inspection Report                                                                                                    |                                   | ✓ <a> </a> <a> </a> <a> <!--</td--><td></td><td>9 🛠</td><td></td><td></td><td></td><td></td></a> |                                | 9 🛠               |      |             |           |     |
|                                                                                                    |                                   | M Notification: Inspection Repor                                                                                                    | t                              | 2 😵 💽             |      | •           |           |     |

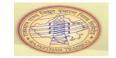

#### 3) Notification Complete Flag

If all the work related with closing notification is completed, then complete the notification

| • Open Transaction Code "IW22" and Enter "No                                                                                                    | tification Number" then click Enter Step:23 |
|----------------------------------------------------------------------------------------------------|---------------------------------------------|
| 🖙 SAP Easy Access                                                                                                    | 🖙 Change PM Notification: Initial Screen    |
| 🕐 IW22 🔍 « 🔚 « 谷 😵 🖶 🖬 🕯                                                                                                    | 🕑 📃 🔍 🕷 🕲 😂 🖨 h 🗛 🎌                         |
| SAP Easy Access                                                                                                    | Change PM Notification: Initial Screen      |
| 📭 🖻 🚡 🎋 🏂 🔻 🔺                                                                                                    | Notification                                |
| <ul> <li>✓ ■ Favorites</li> <li>         ★ CL22N - Assign Class to Superior Classes     </li> <li>         ★ SQVI - QuickViewer     </li> <li>         ★ CL6BN - Object List (ALV)     </li> <li>         ★ SWU3 - Automatic Workflow Customizing     </li> <li>&gt; ■ BDC</li> </ul> | Notification 80000078                       |
| <ul> <li>Click on Complete flag and SAVE</li> <li>Change PM Notification: Inspection Report</li> </ul>                                                                                                    |                                             |
| 🕐 🔄 🖉 🐨 🐨 🐨 🕹 👘 🔥 🕐                                                                                                    | ) () () 💭 🌄 📀 🐄                             |
| 🔁 🖌 Charge PM Notification: Inspection Report                                                                                                    | Step:24                                     |
| 🔁 🏁 🚣 🔶 Partner 🖃 🔓 🖽 🐺 🛃                                                                                                    |                                             |
| Notification 800000074 M8 V N Inspection of 220 KV                                                                                                    |                                             |
| Notific. Status NOPR                                                                                                    | RD 🥠                                        |
| Order                                                                                                    |                                             |
| Inspection Details 🔛 GSS Details 🗎 Inspection Documents                                                                                                    |                                             |

#### 4) Report on Inspection report

• Open Transaction Code **ZPMRINSP** and **Enter selection criteria** as you desire and "**Execute**"

| 🖙 SAP Easy A    | ccess                          |                                         |                | $\overline{}$ |         |
|-----------------|--------------------------------|-----------------------------------------|----------------|---------------|---------|
| Zpmrinsp        | 🖌 🗄 😢 🔕 🖉 🗄 🕐                  |                                         | •              | $\checkmark$  |         |
|                 |                                | Report on Inspection notion             | ification (M8) |               |         |
| SAP Easy Acc    | ess                            | <ul> <li> <ul> <li></li></ul></li></ul> | 🖩 🔇 🔕 🖶 h i    | 4 11000 🗖 🗖 🛛 | 2 🔅     |
|                 | 16 1 ▲                         | Report on Inspection notific            | cation (M8)    |               |         |
|                 | 掩 🚈 🖍 🔻 🔺                      | æ                                       |                |               |         |
| Favorites       |                                |                                         |                |               |         |
|                 | sign Class to Superior Classes | Zone of GSS<br>Circle of GSS            |                |               |         |
| 🔹 🛨 SQVI - Quic | kViewer                        | GSS GSS                                 |                |               |         |
|                 |                                | Wing of Insp.Officer                    |                |               |         |
|                 |                                | Desig. of Insp. Officer                 |                |               |         |
|                 |                                | Inspection Date                         | 01.01.2022     | to 08.06.2022 | <u></u> |
|                 | E Report on Inspection notifie |                                         |                |               |         |
|                 | ✓ × #                          | 🔇 🔕 🕄  🖶                                | 11 11          |               |         |
|                 | Report on Inspection notifica  | tion (M8)                               |                |               |         |
|                 |                                |                                         |                |               |         |

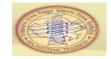

#### • Report screen will appear as like below

| 🖙 Repor | t on Inspection no         | tification (M8           | 3)                                  |                 |                       |                      |                                   |                      |                            | _ 🗇 X |
|---------|----------------------------|--------------------------|-------------------------------------|-----------------|-----------------------|----------------------|-----------------------------------|----------------------|----------------------------|-------|
| 0       | ~ «                        |                          | 3 888 0001                          | ) 🏹 🖸 😵         | -                     |                      |                                   |                      |                            |       |
| Report  | on Inspection noti         | fication (M8)            |                                     |                 |                       |                      |                                   |                      |                            |       |
| 9       |                            | <b>Σ</b> <sup>Σ</sup> /Σ | 🗃 🖥 📕 🗗 🕒 🍸 🐴                       | t 🖪 📲 📲         | i Selections          | K <b>4 &gt;</b> X    | Document Att.                     |                      |                            |       |
| Zone    | Circle GSS Notification No | . Notification Status    | Notification Desc.                  | Functional Loc. | FL Desc.              | Inspection Date Insp | p. Off. Emp ID Insp. Officer Name | Insp. Off Designatio | Insp.Off wing&Loc.         | Perso |
| AJMER   | 1100 067 00080000007       | NOCO                     | Inspection of 132 KV GSS KEKRI      | 1100-7067       | 132 KV GSS KEKRI      | 26.05.2022           | 2118435 ASHOK KUMAR GUPTA         | ASSISTANT ENGINEER   | SE (T&C), BABAI(JHUNJHUNU) | KRIS  |
| AJMER   | 1100 277 0008000007        | NOPR                     | Inspection of 132 KV GSS Kishangarh | 1100-7277       | 132 KV GSS KISHANGARH | 01.06.2022           | 2118435 ASHOK KUMAR GUPTA         | ASSISTANT ENGINEER   | SE (T&C), BABAI(JHUNJHUNU) | YUSL  |
|         | R 2600 216 0008000007      |                          | Inspection of 132 ky GSS Falna      | 2600-7216       | 132 KV GSS FALNA      | 28.05.2022           | 2125324 DINESH CHAUDHARY          |                      |                            | RUKA  |

### • For open attached document tick on checkbox and click on Document att.

| Report on Inspection not           | ification (M8   | 3)                   |                      |                 |                     |                 |                 |                           |                                |               |                              | _ 0 )      |
|------------------------------------|-----------------|----------------------|----------------------|-----------------|---------------------|-----------------|-----------------|---------------------------|--------------------------------|---------------|------------------------------|------------|
| ⊘ ≪                                |                 | A H 🖶 🕻              | 0000                 |                 | \$                  |                 |                 |                           |                                |               |                              |            |
| Report on Inspection notifi        | cation (M8)     |                      |                      |                 |                     |                 |                 |                           |                                |               |                              |            |
|                                    | Σ ½             | d 🗗 💻 f              | B 🖥 🗞                | 🏥 🕺 🤞           | <b>i</b> Sele       | ections K       |                 | Document Att.             |                                |               |                              |            |
| Major Observation2 Expected date o | com Action Take | n Major Observation. | 3 Expected date of o | com Action Take | n Major Observation | 4 Expected date | of com Action T | aken Major Observation5 E | xpected date of com Action Tak | en Remarks by | Gss Document No. Document De | sc. DOC_AT |
| OBSERVATION2                       |                 | OBSERVATION3         |                      |                 | OBSERVATION4        |                 |                 | OBSERVATION5              |                                | REMARKS       | 3000000031 Test_upbad1       |            |
| OBSERVATION2                       | Pending         | OBSERVATION3         |                      | Resolved        | OBSERVATION4        |                 | Resolve         | OBSERVATION5              | Pending                        | REMARKS       | 3000000030 Test_upload       |            |
| OBSERVATION2                       | Pending         | OBSERVATION3         |                      | In Progress     | OBSERVATION4        |                 | Resolve         | OBSERVATION5              | Pending                        | REMARKS       | 3000000032 Test_upload1      |            |
| TEST2                              | Pendina         | TEST3                |                      | Pendina         | TEST4               |                 | In Progr        | ess TEST5                 | Resolved                       | REMARKS       | 3000000033 Test upload2      |            |

#### • Click on Remember My Decision & Allow.

| E Report on I      | nspection     | notific     | ation    | n (M8  | 3)         |                                                                                                |       |         |       |                                    |                     |                  |               |                | _ 🗆 ×    |
|--------------------|---------------|-------------|----------|--------|------------|------------------------------------------------------------------------------------------------|-------|---------|-------|------------------------------------|---------------------|------------------|---------------|----------------|----------|
| 0                  | ~             | ≪ 🖫         | 0        | 00     | 3 着        | ነለሉ የነርገፅ 🔟 🏹 🥝 🌣                                                                              |       |         |       |                                    |                     |                  |               |                |          |
| Report on Ins      | spection r    | otificat    | tion (   | M8)    |            |                                                                                                |       |         |       |                                    |                     |                  |               |                |          |
| 9 🖬 🖪              |               | F F         | Σ        | Σ/Σ    | <b>a</b> t | SAP GUI Security ×                                                                             | •     |         | X     | Document Att.                      |                     |                  |               |                |          |
| 🖪 Major Observatio | n2 Expected o | late of cor | n Action | n Take | n Major    | The system is trying to create the file                                                        | f com | Action  | Take  | n Major Observation5 Expected date | e of com Action Tak | en Remarks by Gs | s Document No | Document Desc. | DOC_ATT  |
| OBSERVATION2       |               |             |          |        | OBSE       | C:\temp\132 KV BHAMATSAR.PDF                                                                   |       |         |       | OBSERVATION5                       |                     | REMARKS          | 3000000031    | Test_upload1   |          |
| OBSERVATION2       |               |             | Pendi    | ing    | OBSE       |                                                                                                |       | Resolv  | ed    | OBSERVATION5                       | Pending             | REMARKS          | 3000000030    | Test_upload    | <b>V</b> |
| OBSERVATION2       |               |             | Pendi    | ing    | OBSE       | in the directory                                                                               |       | Resolv  | ed    | OBSERVATION5                       | Pending             | REMARKS          | 3000000032    | Test_upload1   |          |
| TEST2              |               |             | Pendi    | ing    | TEST       | C:\temp\                                                                                       |       | In Prog | gress | TEST5                              | Resolved            | REMARKS          | 3000000033    | Test_upload2   |          |
| V                  | 08.06.2022    | 2           |          |        | F          | c. (empt                                                                                       |       |         |       | н                                  |                     | DGDFGFD          |               |                |          |
| FDFDFDFD           | 08.06.2022    | 2           |          |        | CVCC       | Do you want to grant the permission to modify the parent directory and all its subdirectories? |       |         |       | SASASASASA                         |                     | SFDFDF           |               |                |          |
| OBSERVATION2       |               |             | Pendi    | ing    | OBSE       |                                                                                                |       | Resolv  | ed    | OBSERVATION5                       | Resolved            | REMARKS1234      | 5 3000000034  | Test_upload123 |          |
|                    |               |             |          |        |            | Remember My Decision           Alow           Deny                                             |       |         |       |                                    |                     |                  |               |                |          |

Document will appear.